**Photoshop CC 2014 Free For PC**

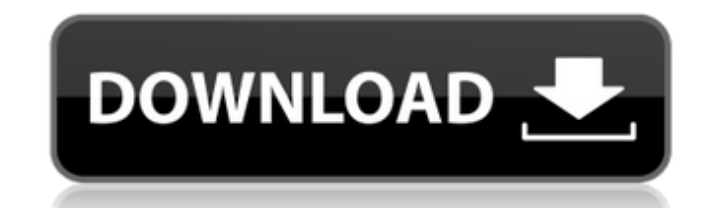

## **Photoshop CC 2014 Crack+**

\* GIMP (formerly known as GNU Image Manipulation Program) is another free, open source alternative to Adobe Photoshop. # What Is Illustrator? Illustrator is a vector graphics editor and is much more powerful than Photoshop not have layers, and some people find it hard to work with. Adobe has the author's most recent book on Illustrator, \_Adobe Illustrator CS3 for the complete beginner\_, which gives great information on Illustrator and other size. Illustrator can be used to create, edit, and alter text, shapes, logos, and much more. It has a comprehensive list of features, including path-finding, guides, grids, and groups. Vector paths (such as lines, rectangl GIMP There is a community of Photoshop and graphic design students and enthusiasts that have created a wealth of awesome tutorials that anyone can use to learn Photoshop, GIMP (there's also a community of GIMP users), or I program you want to learn and take full advantage of it.

## **Photoshop CC 2014 Crack With Full Keygen X64**

Download Adobe Photoshop Elements Download Adobe Photoshop Elements Standard Version Download Adobe Photoshop Elements Standard Version Download Adobe Photoshop Elements Extended Version Download Adobe Photoshop Elements E you to use Adobe Photoshop Elements as part of your professional workflow. If you want to learn to use this software, this list of guides will help you: If you are new to Adobe Photoshop Elements, this is what you need to Lightroom or Photoshop but it is an alternative to Photoshop. Adobe Photoshop Elements comes in two versions: one with a single-user licence (Elements Starter) and one with a multiple-user licence (Elements Ultimate). The downgrade your package at any time. Adobe Photoshop Elements Professional The professional abdement of Photoshop Elements is the one you will use if you want to edit real (high-quality) images and create new digital photos texts Adobe Photoshop Elements is suitable for beginners, people who have a basic knowledge of digital photography and graphic designers. It is perfect for teachers to use their classes to help their students learn how to Extended. Adobe Photoshop Elements 12 Adobe Photoshop Elements 12 is the last version of the professional edition of Photoshop. It includes new features, improvements and simplified user interface. These are the main featu brushes, gradient effect in curves New editing tools: Round Corner and Blur effects Improved performance for better editing speed Even more automation tools (fill, clone, brush, etc.) Support for new camera RAW formats Ado as the 12 version but you get some additional user interface tweaks. Highlights You can make adjustments to: Curves Layers Hue/S a681f4349e

## **Photoshop CC 2014 Crack + [Latest-2022]**

Brushes in Photoshop Brushes are available in three different types: standard, gradient and pattern. The brush size and opacity can be modified by left-clicking on a brush and selecting one of the size options or by pressi of the brush. To change the size of the brush, move the mouse over the face of the brush and hold down the left or right mouse button to increase or decrease the size of the brush, simply left-click on the brush to pick it can save brushes as.PSD files by pressing Ctrl+S (Cmd+S for Macs). This will save the brush as a new Photoshop document. The name of the new document will be the name of the original brush "added to the end. For example, a having to copy and paste it from the brush palette each time. Please note that while you can delete a brush image file, it will not be removed from the canvas. It will be included in the PSD file and you will still be able need to do is select a brush from the brush palette and set a brush size. The brush size can be modified by left-clicking on the brush, selecting a brush size drop-down list and moving the mouse. Choose an image and place size, left-click on the brush and select a brush size from the brush size drop-down list. You can change the brush's opacity by pressing the mouse wheel while the brush is selected. This will affect the opacity of the imag that location on the image. You can use the Clone Stamp

## **What's New In Photoshop CC 2014?**

The present invention relates to a technology for an IC card, more particularly to a technology which is effective when applied to an IC card having a ROM integrated circuit. Conventionally, there have been IC cards in whi increase in the area of the substrate for mounting the memory chip tends to progress. On the other hand, also in a semiconductor memory device is developed in which the area of a substrate on which a semiconductor memory d Further, there has been a demand for the reduction in the size of the device for a personal computer, etc., for such a reduction in the size of the device, the reduction in the size of a substrate on which a device is moun cannot be increased. In order to solve the problem, there is a technique to improve the integration by mounting a ROM on a substrate without mounting a ROM on a substrate. However, in order to mount a ROM on a substrate, a degree of integration in a cell becomes a factor. In a conventional ROM, a connection between a cell and a word line is made by using a polycrystalline silicon connection which serves as a metal in a logic circuit. Therefo silicon. Therefore, when a ROM circuit is formed by using a polycrystalline silicon, there are problems that an operating speed of the circuit becomes low and the number of the circuit steps becomes large. Further, in a co integration is achieved by successively stacking cells. However, in a ROM in which a part of an internal wiring layer is used as a connection layer between a cell and a word line, since a polycrystalline silicon connection layer is in contact with a word line. Therefore, it is necessary to slightly incline the lower

# **System Requirements:**

Windows XP Windows Vista Windows 7 2GB of free RAM NVIDIA GeForce 8800GT NVidia 3D Vision 1.0 3D Vision 1.0 3D Vision 2.0 Intel Core 2 Duo E8400, Phenom X3, Core i7 Processor 12GB hard drive space Video RAM 3 GB Java 1.6 P and some changes to the beginning of the game. These changes will create a

[https://cb4.travel/wp-content/uploads/2022/06/Photoshop\\_CS5.pdf](https://cb4.travel/wp-content/uploads/2022/06/Photoshop_CS5.pdf) [https://www.sabinaohio.us/sites/g/files/vyhlif6541/f/uploads/sewer\\_lateral\\_inspection\\_form\\_0.pdf](https://www.sabinaohio.us/sites/g/files/vyhlif6541/f/uploads/sewer_lateral_inspection_form_0.pdf) <https://frostinealps.com/wp-content/uploads/2022/06/jaydtris.pdf> <https://murmuring-gorge-63324.herokuapp.com/lavcurt.pdf> <https://guamcancercare.org/sites/default/files/webform/kaffrew759.pdf> <http://letuscook.it/wp-content/uploads/2022/06/giuran.pdf> <http://txcba.org/sites/default/files/webform/jobs/Photoshop-2022-Version-230.pdf> [https://vdsproductions.nl/wp-content/uploads/2022/06/Adobe\\_Photoshop\\_2021\\_Version\\_2231\\_With\\_Key\\_Free\\_Download.pdf](https://vdsproductions.nl/wp-content/uploads/2022/06/Adobe_Photoshop_2021_Version_2231_With_Key_Free_Download.pdf) <https://coleccionohistorias.com/wp-content/uploads/2022/06/laniche.pdf> <https://lms.trungtamthanhmy.com/blog/index.php?entryid=2008> [https://globalcoinresearch.com/wp-content/uploads/2022/06/Photoshop\\_CC\\_2015\\_Version\\_18\\_jbkeygenexe\\_\\_With\\_Product\\_Key\\_X64\\_Latest.pdf](https://globalcoinresearch.com/wp-content/uploads/2022/06/Photoshop_CC_2015_Version_18_jbkeygenexe__With_Product_Key_X64_Latest.pdf) [https://eatlivebegrateful.com/wp-content/uploads/2022/06/Adobe\\_Photoshop\\_2021\\_Version\\_2211\\_Key\\_Generator\\_\\_WinMac\\_Latest.pdf](https://eatlivebegrateful.com/wp-content/uploads/2022/06/Adobe_Photoshop_2021_Version_2211_Key_Generator__WinMac_Latest.pdf) <http://www.giffa.ru/societydivorce/photoshop-cc-2015-version-17-full-license-2022/> <https://ugazette.com/photoshop-2021-version-22-2-free-download-2022-new/> <http://logicbee.biz/blog/index.php?entryid=1314> [https://www.holidaysincornwall.com/wp-content/uploads/2022/06/Adobe\\_Photoshop\\_CC\\_2015\\_version\\_17.pdf](https://www.holidaysincornwall.com/wp-content/uploads/2022/06/Adobe_Photoshop_CC_2015_version_17.pdf) [https://u-ssr.com/upload/files/2022/06/UPWatpGtJLYt2VPwhCd5\\_30\\_a01d619bdd4c22fdff16c2dd368570ab\\_file.pdf](https://u-ssr.com/upload/files/2022/06/UPWatpGtJLYt2VPwhCd5_30_a01d619bdd4c22fdff16c2dd368570ab_file.pdf) <http://www.vanquisherstcg.com/?p=83745> <https://www.newportcyclespeedway.co.uk/advert/photoshop-2020-version-21-hack-patch-activation-code-with-keygen-free-win-mac/> [http://moonreaderman.com/wp-content/uploads/2022/06/Adobe\\_Photoshop\\_2021\\_Version\\_225\\_With\\_Key\\_Free\\_Download\\_X64.pdf](http://moonreaderman.com/wp-content/uploads/2022/06/Adobe_Photoshop_2021_Version_225_With_Key_Free_Download_X64.pdf)